## **МІНІСТЕРСТВО ОСВІТИ І НАУКИ, МОЛОДІ ТА СПОРТУ УКРАЇНИ НАЦІОНАЛЬНИЙ ПЕДАГОГІЧНИЙ УНІВЕРСИТЕТ ІМЕНІ М. П. ДРАГОМАНОВА ІНСТИТУТ ІНФОРМАТИКИ**

#### **ПРОГРАМА вступного фахового випробування**

при вступі на навчання на 2-ий курс для здобуття ОКР «Бакалавр» на базі ОКР «Молодший спеціаліст»

галузь знань: 0403 Системні науки та кібернетика

Напрямок підготовки: 6.040302 «Інформатика\*»

### **Пояснювальна записка**

Програма вступного фахового випробування при вступі на навчання для здобуття ОКР «Бакалавр» на базі ОКР «Молодший спеціаліст» напрям підготовки 6.040302 «Інформатика» складена на основі освітніх стандартів «Молодшого спеціаліста» з напрямків спеціальностей споріднених до напрямку підготовки бакалаврів 6.040302 «Інформатика» в Національному педагогічному університеті імені М.П. Драгоманова у 2013 році: 5.010102101 «Початкова освіта» (спеціалізація «інформатика») та навчальним планом фахової підготовки за освітньо-професійною програмою 6.040302 «Інформатика\*».

У кожному білеті два питання – обидва з інформатики.

Максимальна сума балів – 200. Кожне питання з інформатики оцінюється у 100 балів. Рейтинг вступника формується як сума балів набраних на фаховому вступному випробуванні плюс середній бал диплома молодшого спеціаліста. Зарахування здійснюється відповідно до Правил прийому до НПУ імені М.П. Драгоманова у 2013 році.

#### **Програма питань з інформатики.**

- 1. Інформація та її класифікація. Інформаційні технології.
- 2. Призначення комп'ютера. Апаратне забезпечення комп'ютера та прикладне програмне забезпечення комп'ютера.
- 3. Системне програмне забезпечення комп'ютера, його склад та функції.
- 4. Поняття операційної системи. Класифікації та функції операційних систем. Приклади. Основні елементи операційної системи сімейства Windows.
- 5. Поняття файлу і папки. Присвоєння імен файлам і папкам. Повні та групові імена файлів. Пошук файлів та папок на диску за іменем, типом, датою, фрагментом тексту. Приклад.
- 6. Виконання дій над файлами та папками (створення, переіменування, копіювання, переміщення, знищення, збереження, друкування) з допомогою операційної системи сімейства Windows. Приклад.
- 7. Призначення текстового процесору MS Word. Форматування символів, абзаців та сторінок документу за допомогою MS Word. Приклад.

8. Створення малюнків та елементів WordArt за допомогою текстового процесору MS Word. Приклад.

9. Створення колонтитулів, закладок, елементів автотексту за допомогою текстового процесору MS Word. Приклад.

10. Робота з таблицями та діаграмами за допомогою текстового процесору MS Word. Приклад.

11. Виконання обчислень у таблицях, створених у MS Word. Введення формул у таблицю. Приклад.

12. Створення власного стилю та короткого змісту за допомогою текстового процесору MS Word. Приклад.

13. Призначення і функції табличного процесору MS Excel. Поняття клітини, області, робочої сторінки, робочої книги.

14. Табличний процесор MS Excel. Додавання рядків, стовпчиків, клітин, областей електронної таблиці та їх вилучення. Приклад.

15. Табличний процесор MS Excel. Виконання обчислень, використання абсолютних та відносних посилань у електронних таблицях. Приклад.

16. Використання вбудованих функцій MS Excel. Приклад.

17. Виконання копіювання та автозаповнення за допомогою програми MS Excel. Приклад.

18. Побудова діаграм і графіків за допомогою табличного процесору MS Excel. Приклад.

19. Сортування, фільтрація даних у таблицях MS Excel. Приклад.

20. Обчислення підсумків за допомогою табличного процесору MS Excel. Приклад.

21. Робота з кількома таблицями у табличному процесорі MS Excel. Приклад.

22. Консолідація даних у MS Excel. Приклад.

23. Створення зведених таблиць у MS Excel. Приклад.

24. Збереження робочої книги у MS Excel на диску. Друкування робочої сторінки. Перегляд змісту сторінки перед друкуванням. Приклад.

25. Призначення додатку MS PowerPoint. Способи створення слайдів. Приклад.

26. Застосування оформлення і анімації слайдів у додатку MS PowerPoint. Приклад.

27. Робота над слайдами в режимі сортувальника у додатку MS PowerPoint. Приклад.

28. Демонстрація презентації у додатку MS PowerPoint. Приклад.

29. Способи передачі інформації між програмами-додатками Windows. Приклад.

30. Системи управління базами даних, їх призначення. Властивості систем управління базами даних (СУБД) та технологія їх використання. Класифікація сучасних СУБД.

31. Алгоритм. Властивості алгоритму. Типові структури алгоритмів.

32. Алгоритмізація та програмування задач типових структур. Класифікації задач та характеристика їх компонент. Правила побудови схем алгоритмів.

33. Алгоритмізація і програмування обчислень лінійної, розгалуженої, циклічної структур. Види циклічних структур.

34. Драйвери та утиліти. Програми стиснення інформації. Антивірусні програми.

35. Комп'ютерні мережі. Топологія комп'ютерних мереж. Функції.

36. Глобальна комп'ютерна мережа Internet. DNS та IP-адреса. Сервіси Internet.

37. Характеристика основних мов програмування.

38. Структура Паскаль-програми. Призначення розділів.

39. Поняття та класифікація типів даних. Константи. Види та типи даних констант. Оголошення та використання змінних в Паскаль-програмі.

40. Прості, дійсні, цілі типи даних. Логічні, символьні, структуровані типи даних.

41. Тип даних ARRAY та STRING. Записи. Тип даних RECORD.

42. Реалізація алгоритмів розгалуженої структури мовою Turbo Pascal.

43. Turbo Pascal. Алгоритми циклічної структури. Цикл з параметром.

44. Turbo Pascal. Алгоритми циклічної структури. Цикл з передумовою.

45. Turbo Pascal. Алгоритми циклічної структури. Цикл з післяумовою.

46. Turbo Pascal. Введення та виведення даних. Управління курсором.

47. Turbo Pascal. Алгоритм пошуку екстремальних значень в одновимірному числовому масиві.

48. Turbo Pascal. Алгоритм пошуку екстремальних значень у двовимірному числовому масиві.

49. Turbo Pascal. Алгоритм сортування одновимірного числового масиву.

50. Turbo Pascal. Призначення та використання підпрограм.

51. Turbo Pascal. Порівняльна характеристика функцій та процедур.

52. Turbo Pascal. Формальні та фактичні параметри.

53. Turbo Pascal. Порядок створення та використання файлів даних. Класифікація файлів даних та особливості їх використання.

54. Turbo Pascal. Відкриття та закриття файлів, підготовка їх до роботи. Методи доступу до файлів та особливості їх застосування.

55. Turbo Pascal. Використання послідовного методу доступу при роботі з файлами. Використання прямого методу доступу при роботі з файлами.

56. Turbo Pascal. Створення та обробка типованих файлів. Створення та обробка текстових файлів.

57. Turbo Pascal. Множини. Тип даних SET.

58. Turbo Pascal. Призначення та використання динамічних структур даних.

59. Turbo Pascal. Ініціалізація графічного режиму та його основні можливості

60. Turbo Pascal. Призначення та використання модулів у програмах користувача.

#### **ЛІТЕРАТУРА**

- 1. Глинський Я.М. Практикум з інформатики: Навч. посібник, 5-е видання. – Л.: Деол, 2002. – 224 с.
- 2. Информатика. Базовый курс/ С.В. Симонович и др. СПб.: Издательство Питер, 1999. – 640 с.
- 3. Фигурнов В.Э. IBM PC для пользователя. 7-е изд. перер. и дополн. М.: Инфа, 1997. -640 с.
- 4. Куперштейн В.И. MS Office и Project в управлении и делопроизводстве. – Спб.: 2001, - 400с.
- 5. Стогний А.А.,Ананьевский С.А.,Барсук Я.К. Программное обеспечение персональних ЭВМ
- 6. Глушков В М и др. Алгебра. Языки. Программирование -Киев Наукова думка 1986-328с
- 7. Гурський Д.А. Вычисления в Mathcad. Минск, ООО «Новое знание», 2003, -814 с.
- 8. Береза А.М. Основи створення інформаційних систем / Навч. посіб. К.: КНЕУ, 1998. – 140 с.
- 9. Братко Й. Программирование на языке искусственного интеллекта ПРОЛОГ.

# **КРИТЕРІЇ ОЦІНЮВАННЯ**

## **знань вступників з дисциплін фахового вступного випробування для зарахування на навчання на 2-й курс за ОКР «бакалавр» на основі ОКР молодшого спеціаліста за напрямом 6.040302 "Інформатика\*"**

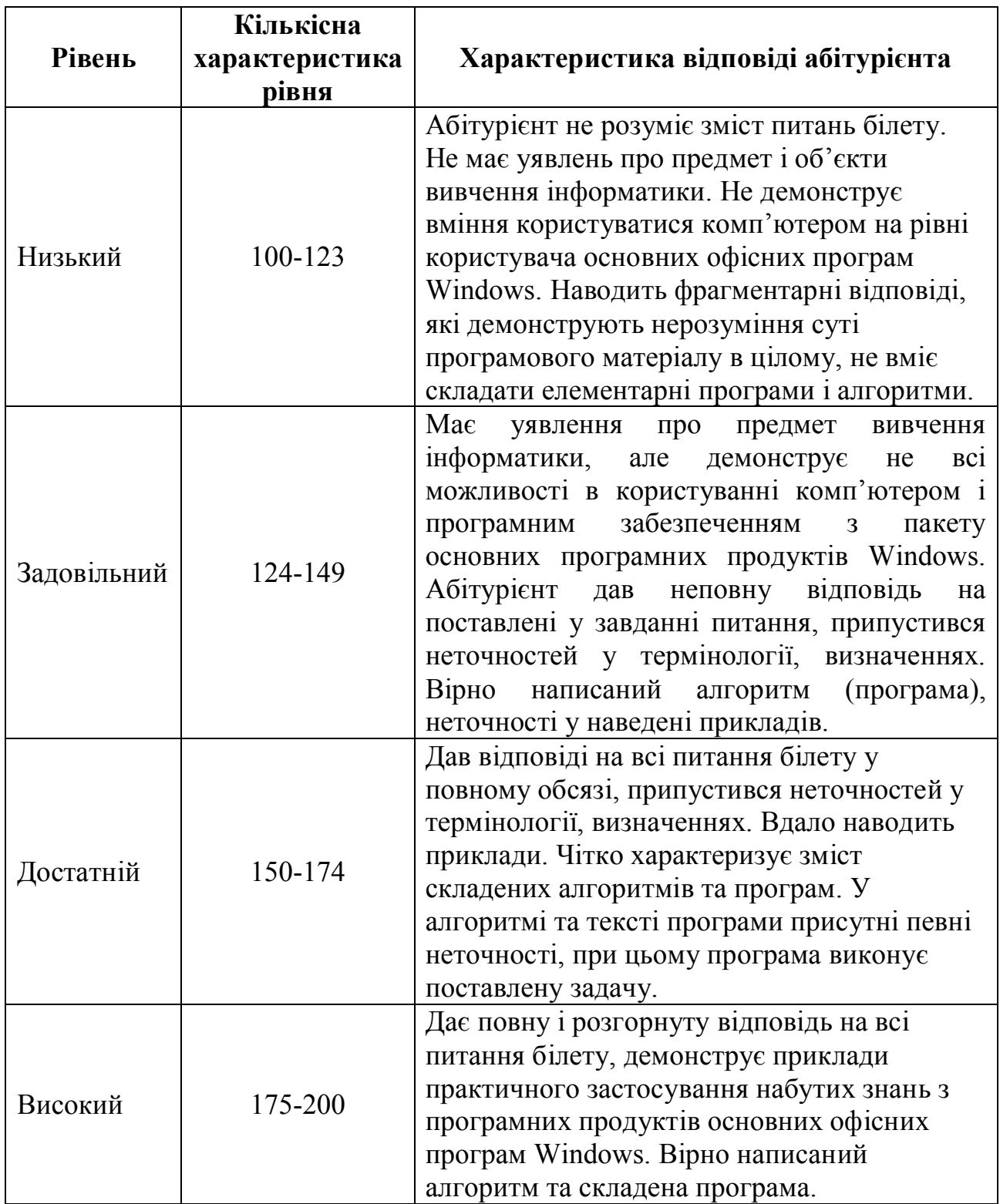

Голова фахової атестаційної комісії професор А.П. Кудін